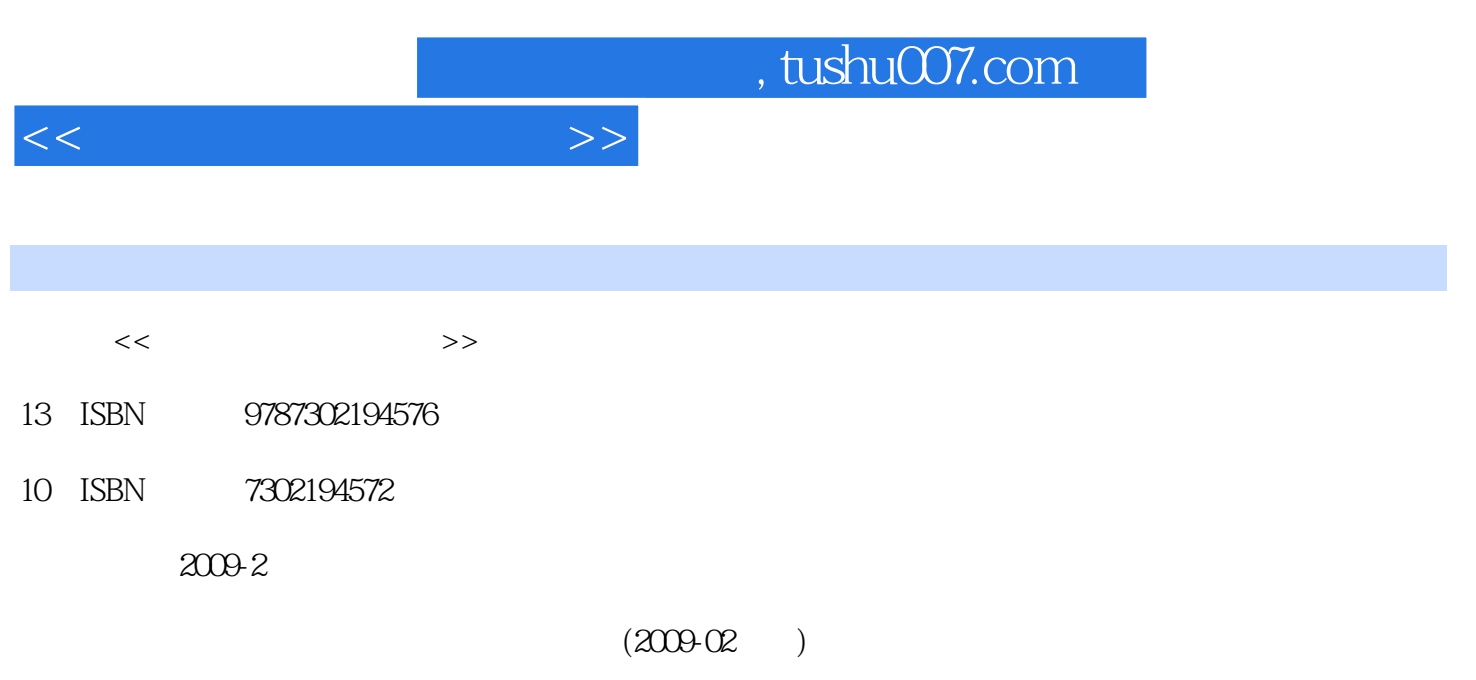

页数:335

PDF

更多资源请访问:http://www.tushu007.com

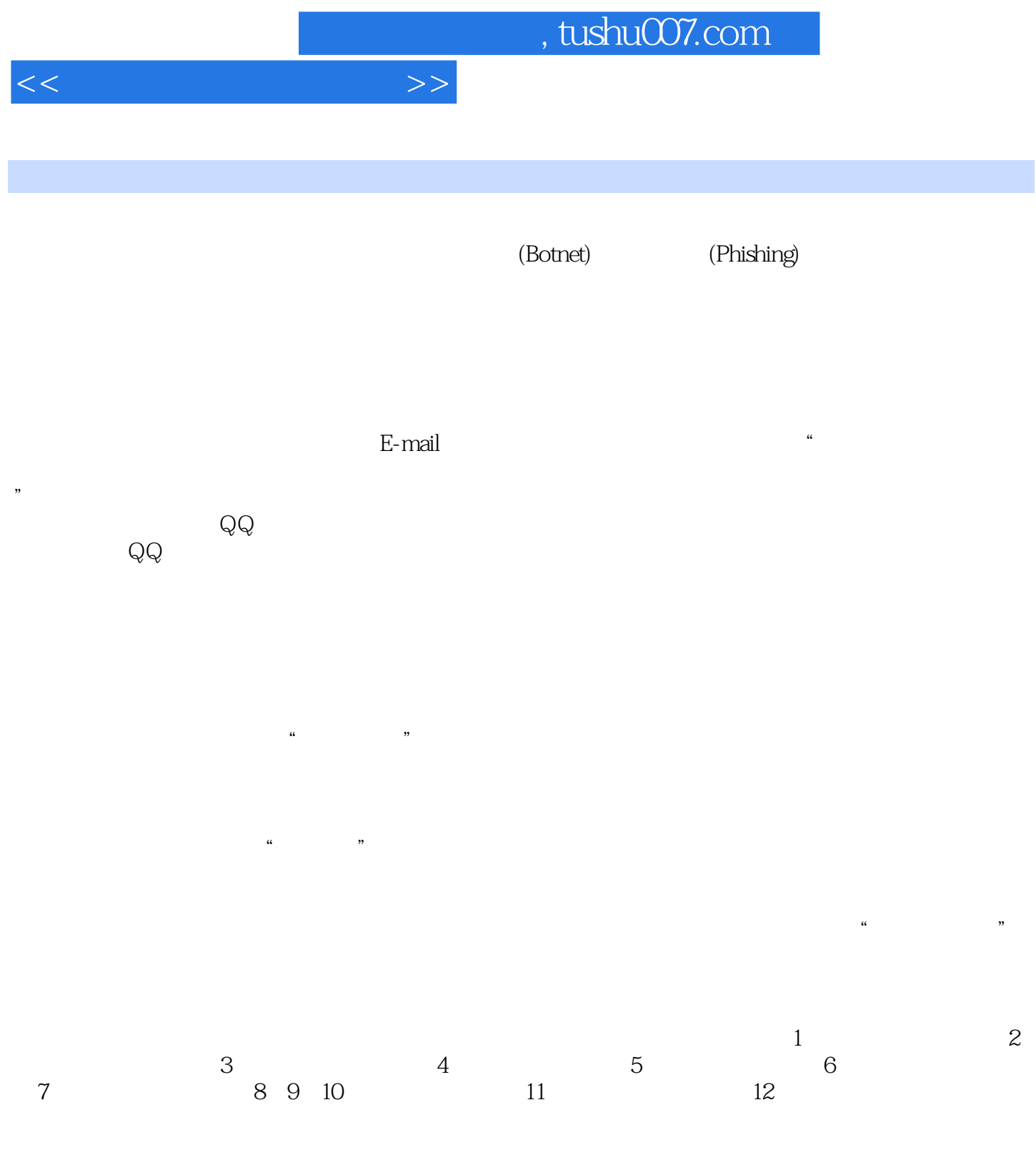

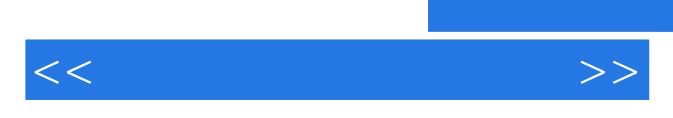

*Page 3*

 $9.5$   $9.6$   $10$ 

 $1.1$  1.1.1  $1.1$  IP1.1.2  $1.2$  $--$  1.2.1 1.2.2 1.3 1.31 1.32 IP DNS MAC1.33 1.34 1.35  $1.4$  1.5 2 2.1  $2.1.1$  IP  $2.1.2$   $2.1.3$   $2.2$  $2.21$   $\qquad -\qquad$   $2.22$   $2.2$   $2.3$  MBSA  $2.3$  $231$  RPC  $232$  WebDAV  $233$  $234$  and  $\qquad$   $\qquad$  3 Windows 3.1 Windows 3.1.1 Windows 3.1.2  $31.3$  IIS  $31.4$   $32$  Windows  $321$ 3.2.2 Windows 3.2.3 Windows 3.2.4 3.3 Windows桌面用户网络入侵防御3.3.1 JavaScript和ActiveX脚本攻击3.3.2 XSS跨站点脚本攻击3.3.3 跨Frame  $334$   $335$  MSN  $34$  Windows  $341$   $342$  $343$   $35$   $36$   $4$ 4.1 ARP 4.1.1 ARP 4.1.2 WinArpAttacker ARP 4.1.3 4.1.4 ARP 4.2 MAC 4.2.1 MAC 4.2.2 MAC 4.3 4.3.1 netsend 4.3.2 (LanHelper)  $44.4$   $44.1$   $44.2$  GOP  $44.3$  "  $\frac{44.4}{44.5}$   $\frac{44.4}{44.5}$   $\frac{44.4}{44.7}$  $45$  and  $46$  5  $51.1$   $51.2$  Telnet NTLM  $5.2$ 控5.2.1 运用URLyWarning实现远程信息监控5.2.2 用SuperScan实现端口监控5.3 远程控制技术5.3.1 CuteFTP 5.3.2 WinVNC 5.3.3 WinShell 5.3.4  $-$ QuickIP5.3.5  $-$  5.36 2007 5.4 ——pcAnywhere5.4.1 pcAnywhere 5.4.2 pcAnywhere 5.4.3  $pcA$ nywhere  $5.5$   $5.6$   $6$  $61$  6.1.1 6.1.2 6.2 6.2.1  $6.22$  Discuz  $6.23$   $6.3$   $6.3$   $6.31$  $SQL$  6.3.2 ASP 6.3.3  $SQL$  6.3.4 WEBSHELL.smv6.4 6.5 7 QQ MSN 7.1 QQ 7.1.1 QQ 7.1.2 QQsee 7.1.3 QQ QQ 7.1.4 "QQ  $\sim$  7.1.5 "QQ  $\sim$  7.2  $\sim$  QQ 7.2.1  $\sim$  " to 12.2 the set of the set of the set of the set of the set of the set of the set of the set of the set of the  $QQ$   $7.3 QQ$   $7.3 1$  IPSniper  $7.32$ 7.3.3 IP 7.3.4 QQ 7.4 MSN 7.4.1 MSNMessengerHack 7.4.2 MessenPass 7.5 7.6 7.6 8 81 81.1 SnifferPro 81.2 SpyNetSniffer 8.1.3 8.1.4 Iris8.2 8.2.1  $*$   $8.22$   $*$   $8.3$  8.4  $9 \t 91 \t 911 \t 91.1 \t 91.2 \t 51$  $9.1.3$   $9.1.4$   $9.2$   $9.2.1$   $9.2.2$ 门账号9.2.3 克隆账号工具9.2.4 用Wollf留下木马后门9.2.5 SQL后门9.3 巧妙清除日志文件9.3.1 利用elsave  $9.32$  9.3.3  $9.3$  9.4  $9.4$  $9.4.2$   $9.4.3$   $9.4.4$ 

 $<<$  and  $>>$ 

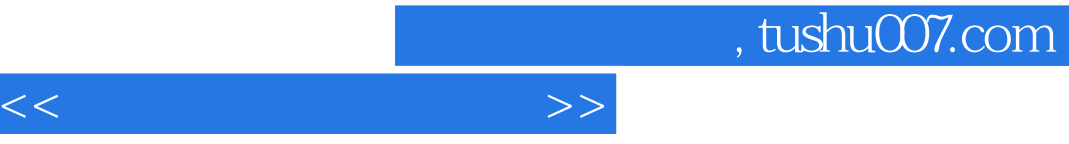

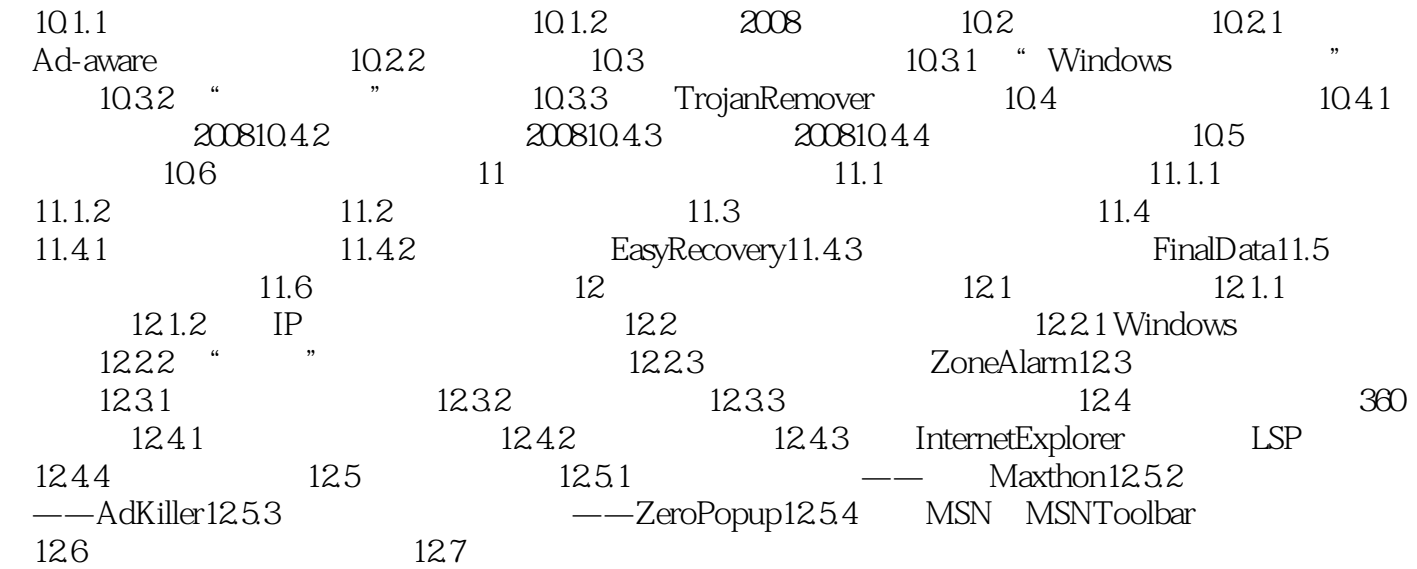

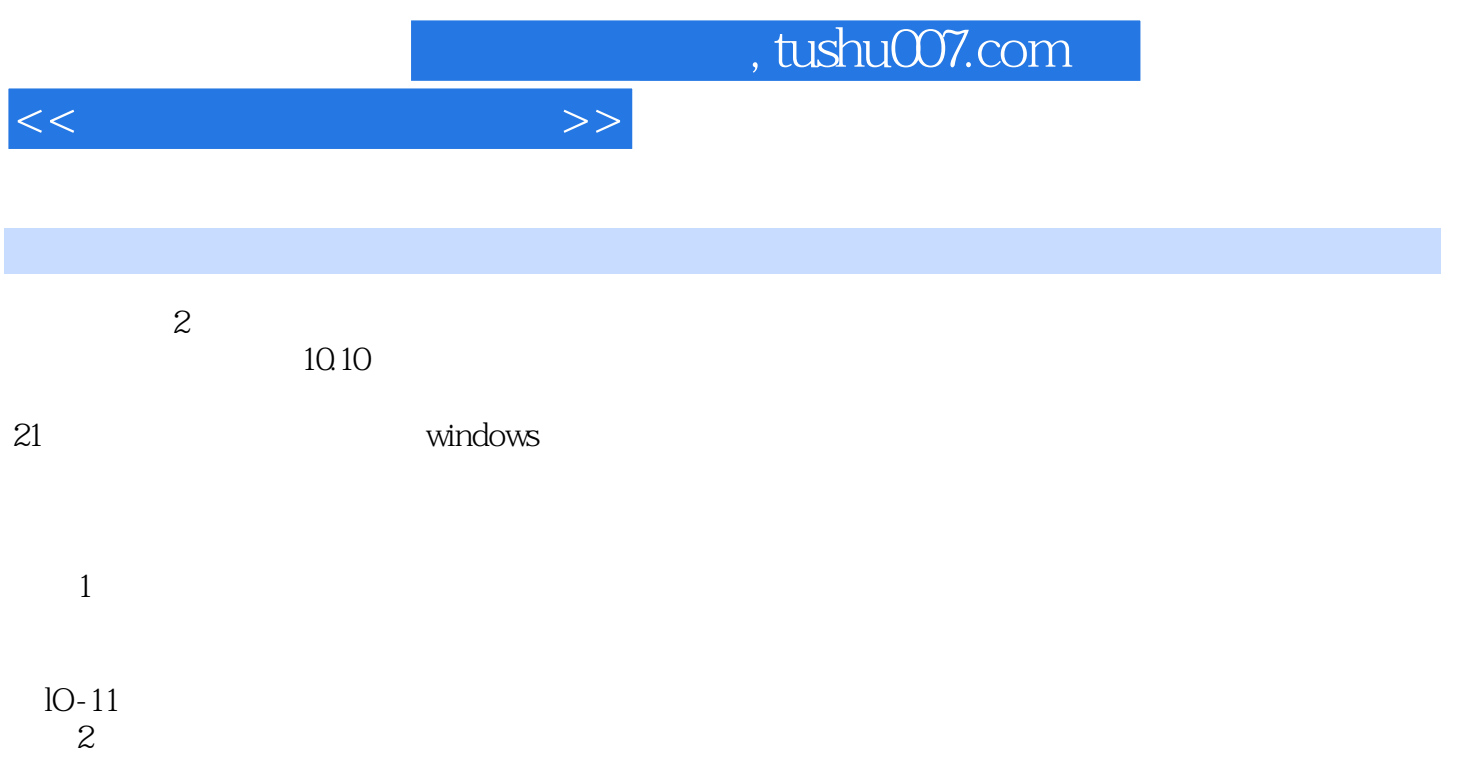

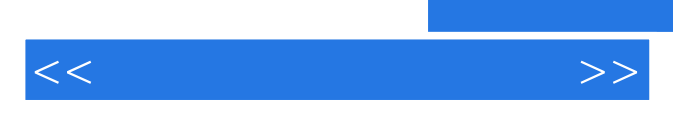

*Page 7*

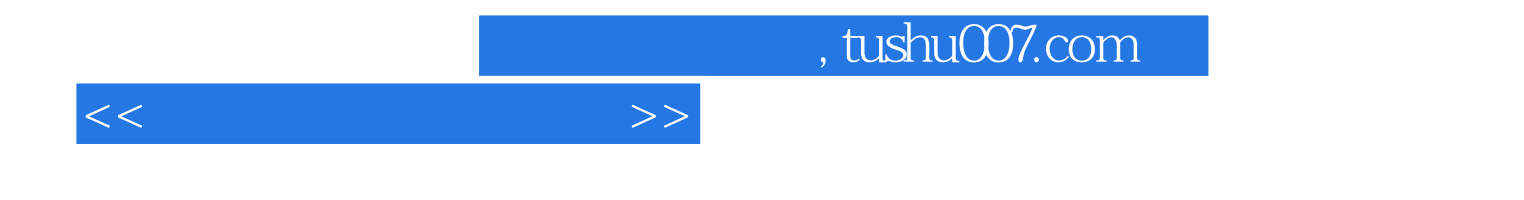

本站所提供下载的PDF图书仅提供预览和简介,请支持正版图书。

更多资源请访问:http://www.tushu007.com